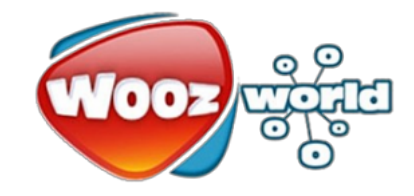

## **December, 2011**

**Objective:** Run benchmarks on cloud providers **Environment**: **Schedule:**

#### **Actions:**

we ran UnixBench utility on all the servers to measure performance cpu.mem,io etc we ran ab from haproxy-02 on cloud servers to measure network latency and speed. we use Centos 5.7 or redhat 64bits version

WoozWorld IT

#### **Result:**

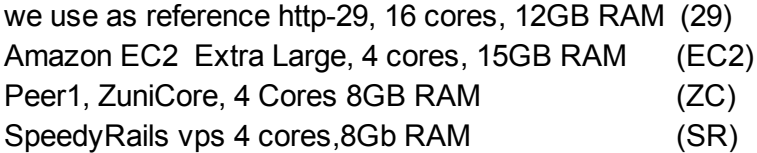

### SYSTEM:

All benchmarks below were performed using UnixBench utility with 3 iterations

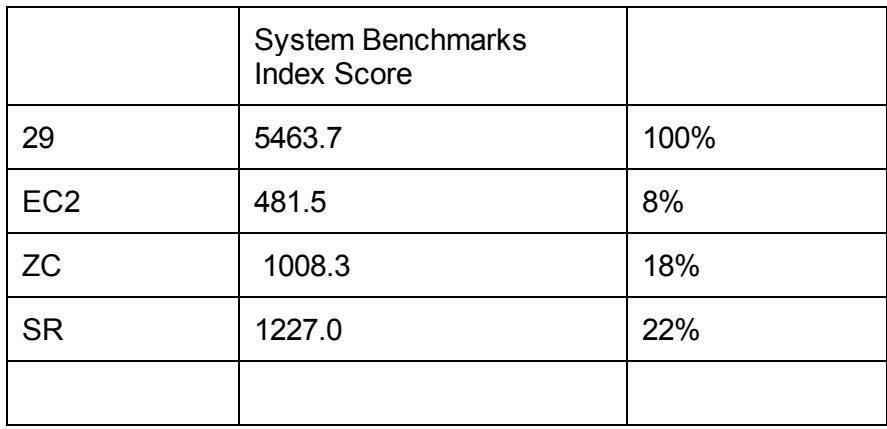

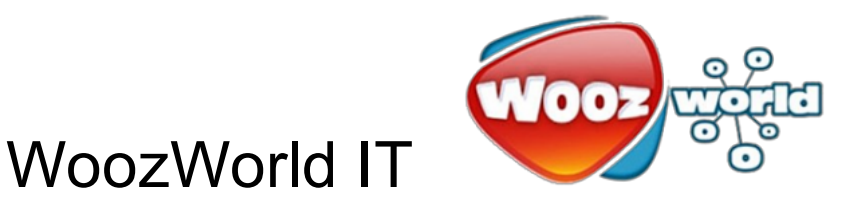

### NETWORK:

## All benchmark were performed running ab the result is the transfer rate

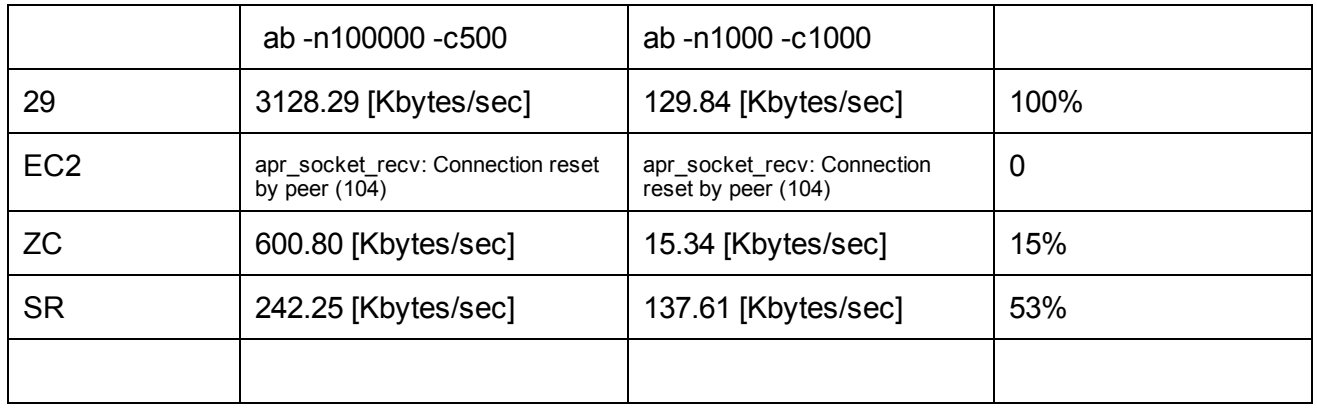

#### STOGARE:

# ran time dd if=/dev/zero of=/tmp/testfile bs=65536 count=28536

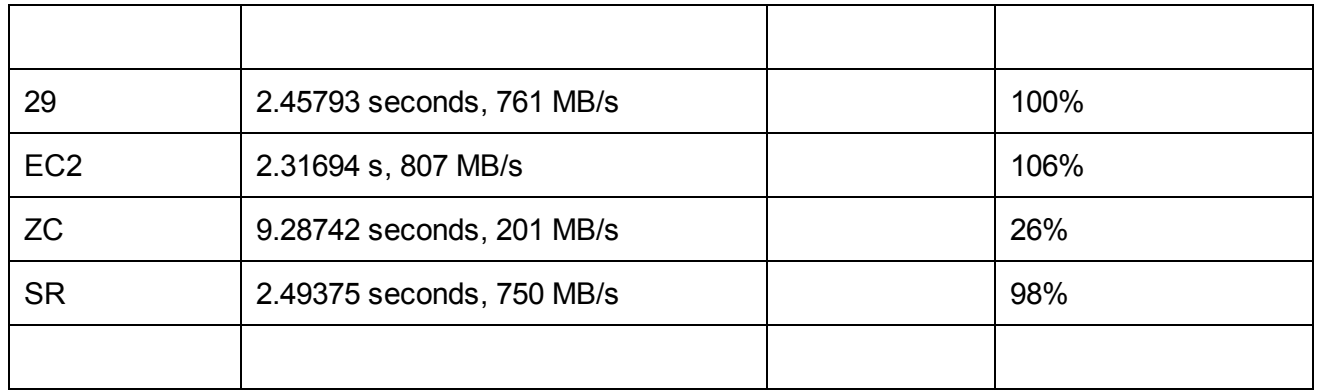

#### Price:

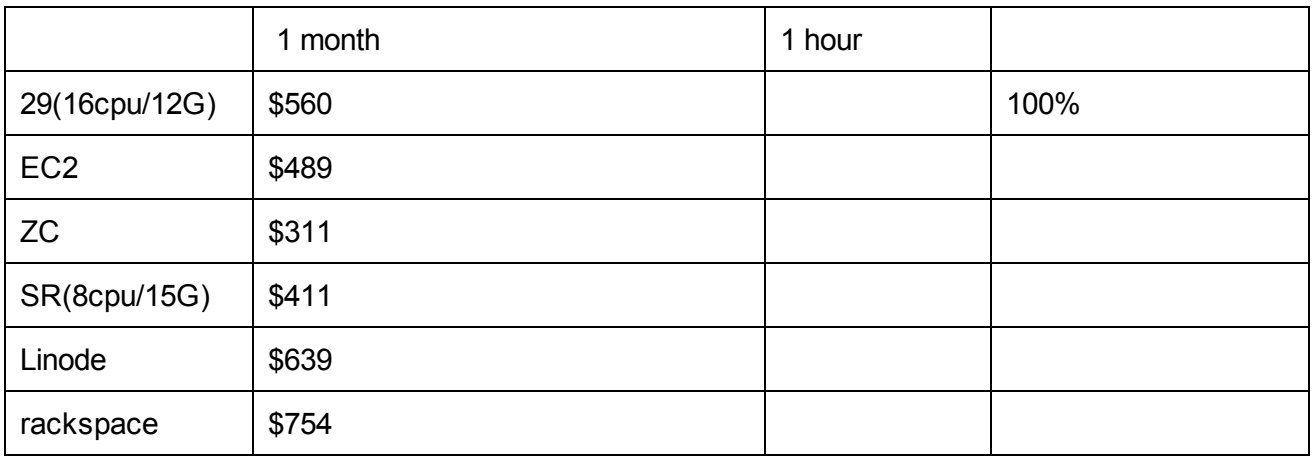

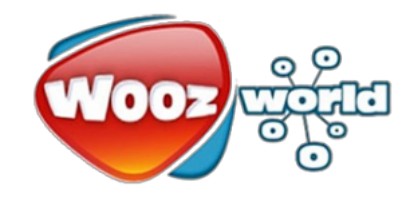

There is more parameters we should analyse before make a decision. support, SLA, maturity, historical downtimes, etc

WoozWorld IT

References:

http://lbs.sourceforge.net/ https://zunicore.com/ http://aws.amazon.com http://www.speedyrails.com/